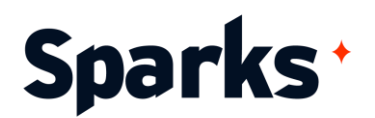

# Programme de formation **Microsoft Dataverse**

Notre formation Dataverse offre une immersion complète dans l'utilisation de Microsoft Dataverse pour les professionnels. Elle permet d'acquérir en deux jours les compétences essentielles en gestion de données sur la Power Platform, avec une pédagogie axée sur des cas pratiques pour une application concrète en entreprise.

# **Objectifs pédagogiques**

- Identifier les composantes et l'architecture de Dataverse
- Construire des tables et des colonnes dans Dataverse en suivant les meilleures pratiques
- Évaluer les types de relations entre les tables pour une intégration efficace
- Utiliser la double écriture et les tables virtuelles dans des scénarios d'entreprise
- Identifier les différents environnements Dataverse
- Concevoir et appliquer des règles métier
- Gérer l'administration quotidienne de Dataverse
- Implémenter la sécurité dans Dataverse pour protéger les données d'entreprise
- Exploiter Dataverse for Teams pour des solutions collaboratives

## **Prérequis**

**Durée** 2 jours

**Public** Développeurs, administrateurs

Connaissances de base de la gestion de données et expérience préalable avec des outils de développement low-code.

## **Moyens et méthodes pédagogiques**

- La formation alterne entre présentations des concepts théoriques et mises en application à travers d'ateliers et exercices pratiques (hors formation de type séminaire).
- Les participants bénéficient des retours d'expérience terrains du formateur ou de la formatrice
- ◆ Un support de cours numérique est fourni aux stagiaires

# **Modalités d'évaluation**

- En amont de la session de formation, un questionnaire d'auto-positionnement est remis  $\blacklozenge$ aux participants, afin qu'ils situent leurs connaissances et compétences déjà acquises par rapport au thème de la formation (variable selon la formation suivie).
- En cours de formation, l'évaluation se fait sous forme d'ateliers, exercices et travaux pratiques de validation, de retour d'observation et/ou de partage d'expérience.

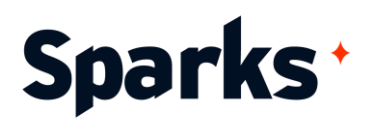

En fin de session, le formateur évalue les compétences et connaissances acquises par les  $\bigstar$ apprenants grâce à un questionnaire reprenant les mêmes éléments que l'autopositionnement, permettant ainsi une analyse détaillée de leur progression.

## **Programme de formation**

#### **Introduction à la formation Dataverse**

Présentation de Dataverse et son rôle dans la Power Platform Vue d'ensemble de l'interface utilisateur de Dataverse Aperçu des capacités et des limites de Dataverse

## **Architecture de Dataverse**

Comprendre les composants de base : tables, colonnes, et relations

Types de données et utilisation des colonnes dans Dataverse

Exemple de cas pratiques : création d'une table pour la gestion des contacts client

### **Relations et données associées**

Identification et création de relations entre tables

Utilisation des relations Many-to-One, One-to-Many, et Many-to-Many

Exemple de cas pratiques : Configuration d'une relation Many-to-Many pour lier des produits à des commandes

#### **Double écriture et tables virtuelles**

Comprendre la double écriture et son application en entreprise Création et gestion de tables virtuelles

#### **Gestion des environnements dans Dataverse**

Types d'environnement et cas d'usage Création et gestion d'environnements de développement, de test et de production

## **Règles métier**

Définition et configuration de règles métier

#### **Administration et sécurité de Dataverse**

Tâches administratives quotidiennes et surveillance

Configuration de la sécurité, rôles et permissions Exemple de cas pratiques : mise en place d'un modèle de sécurité pour une équipe de vente

#### **Import et export de données**

#### **Dataverse for Teams**

Présentation de Dataverse for Teams et intégration avec Microsoft Teams Scénarios d'utilisation et meilleures pratiques Exemple de cas pratiques : création d'une application de suivi de projet dans Teams avec Dataverse